# Jawa Croil®

#### **50 shades of ElasticSearch**

*Denis Ćutić @ Infobip*

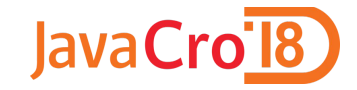

#### **USE CASE**

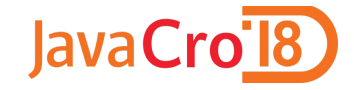

## **Event logs**

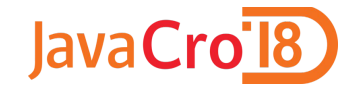

## **Distributed processing**

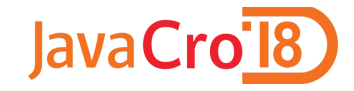

## **Multiple events per message**

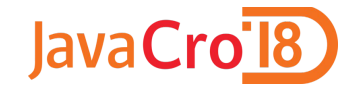

#### **Additional information**

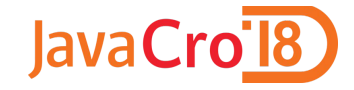

#### **Availability?**

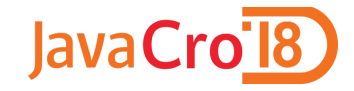

#### **Retention**

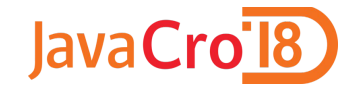

## **Options**

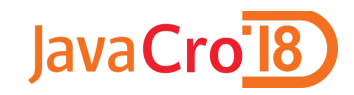

#### **Decision**

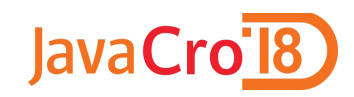

#### **PoC**

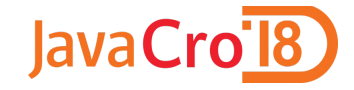

#### **Hardware rental**

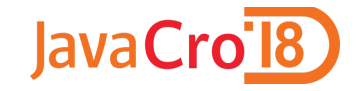

#### **CLUSTER #1**

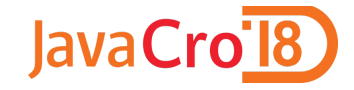

## **16 data nodes 3 master nodes 40 TB**

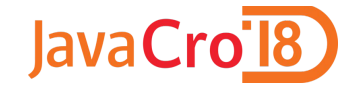

#### **30 days retention**

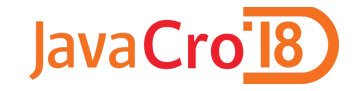

# **Only message logs**

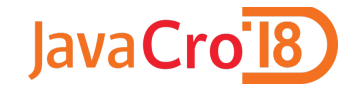

## **Considerations before starting it up**

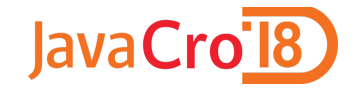

# **Network connectivity / throughput**

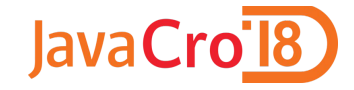

## **Plan capacity carefully**

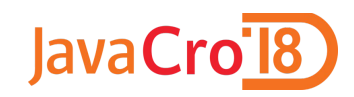

#### **RAID 0**

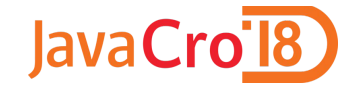

## **Mount points**

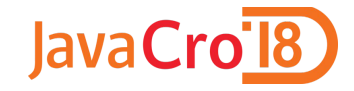

## **Configuration location**

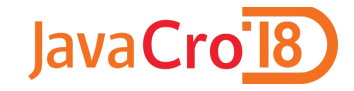

#### **ES version**

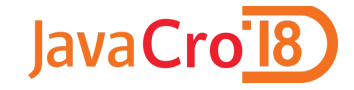

#### **Java version**

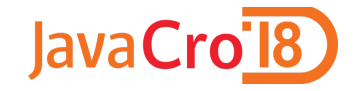

#### **Shard allocation**

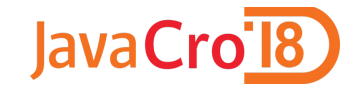

#### **Once it's started...**

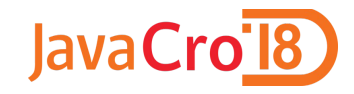

# **Logging**

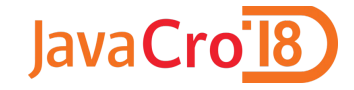

## **Kopf / Cerebro**

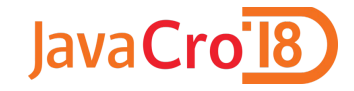

## **Host / ES metrics exporter**

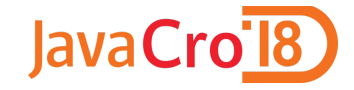

#### **Prometheus + Grafana**

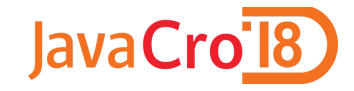

# **Slow logs & circuit breakers**

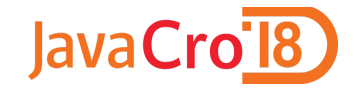

## **Disable automatic index creation**

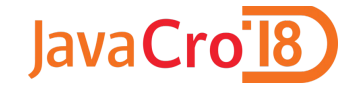

# **Index / mapping templates**

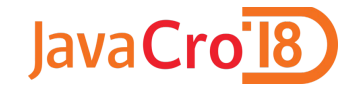

# **Changes take time to "propagate"**

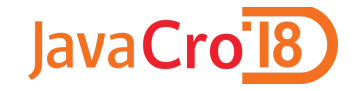

## **Remove \_all field, disable field\_data**

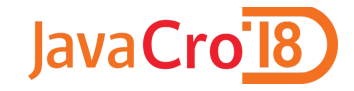

#### **Use aliases**

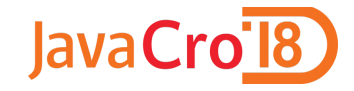

## **Avoid custom routing**

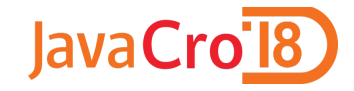

# **Security / access logs**

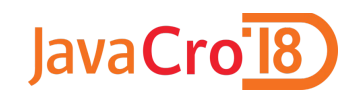

# **Proxy**

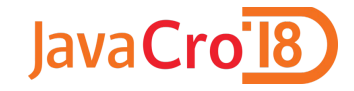

## **Throttling**

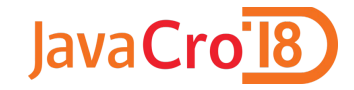

### **Start filling the data...**

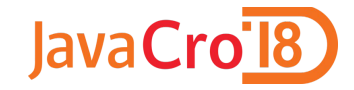

#### **Start dealing with challenges...**

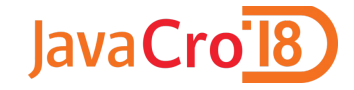

## **Rolling restart**

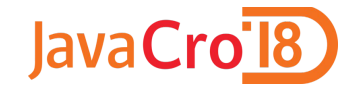

## **Stop indexing Disable shard allocation Flush**

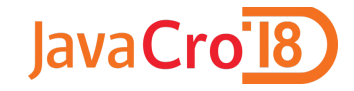

# **Recovery not always perfect**

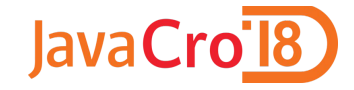

## **"Manually" reallocate shards**

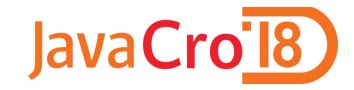

#### **Nodes falling down**

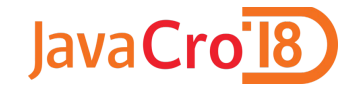

## **Recovery slowing down whole cluster**

## **Recovery speedup**

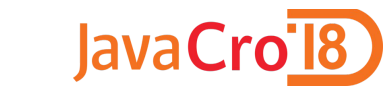

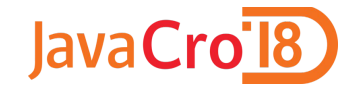

## **Tune up the recovery settings**

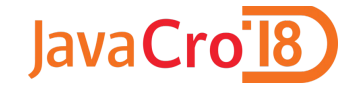

# **Stop indexing**

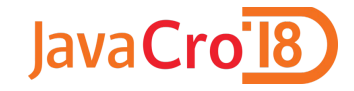

## **Disable replicas**

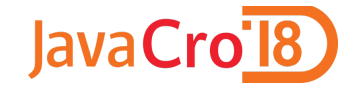

#### **Allocation / task API**

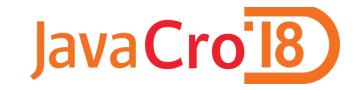

#### **CLUSTER #2**

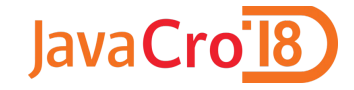

## **Message logs Billing data**

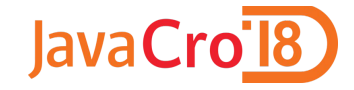

## **39 data nodes 3 master nodes 50 TB**

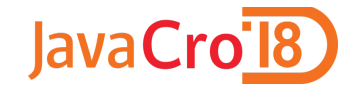

#### **Traffic and archive data**

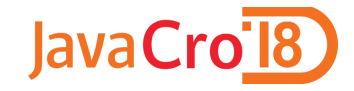

## **Joining Kafka streams**

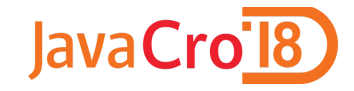

## **Several approaches tried**

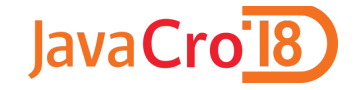

### **Painless scripts**

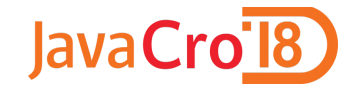

#### **GC issues**

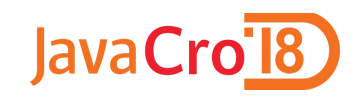

#### **Result**

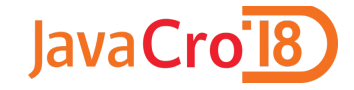

## **Indexing: ~50k/s**

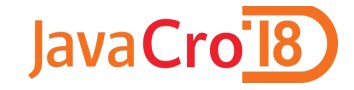

#### **Searches: ~1k/s**

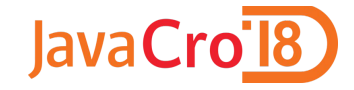

## **Recovery impact**

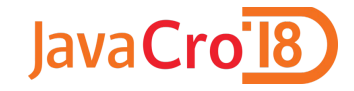

# **Still tuning for optimal performance...**

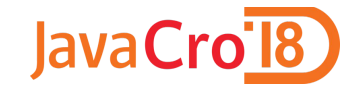

# **Thank you!**